# MÜLLER`S BÜRO Pfingstweide 5a / 04179 Leipzig  $Kfz - SACHVERSTÄNDIGER$

Vertragspartner der GFU AG E-Mail: **kontakt@kfz-muellers-buero.de** Fax: 0341/4426799 Homepage: **www.kfz-muellers-buero.de** Tel.priv.: 0341/4410732

# **Auftragserteilung**

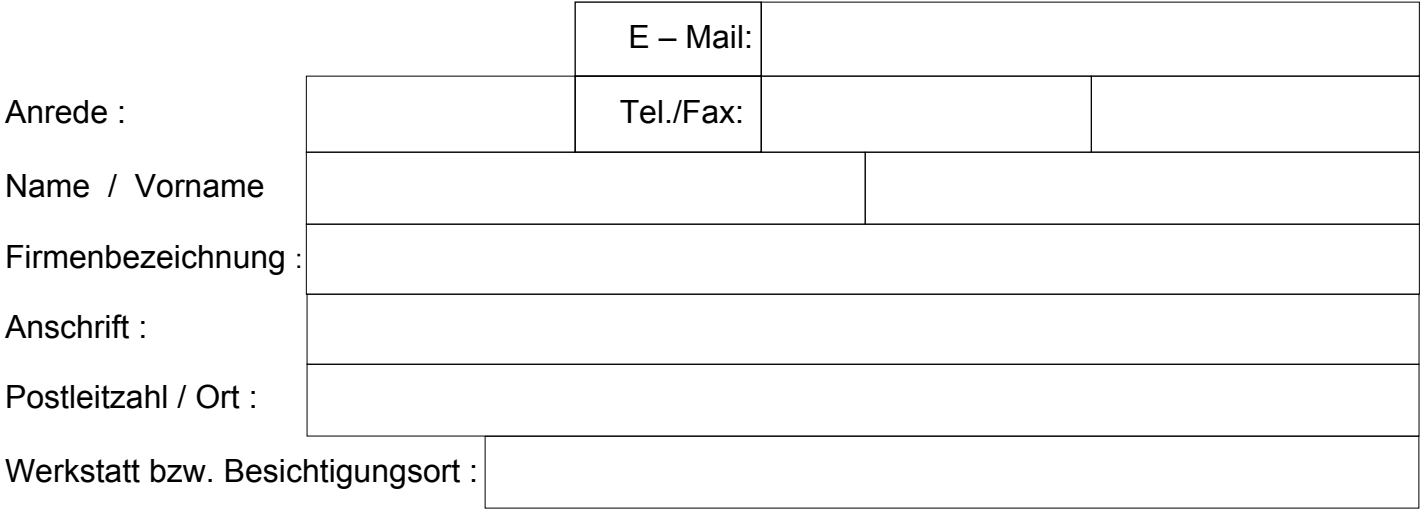

beauftragt Müller`s Büro, das nachfolgend beschriebene Fahrzeug zu besichtigen, um den Fzg. - Zustand bzw. Fzg. - Wert zu ermitteln.

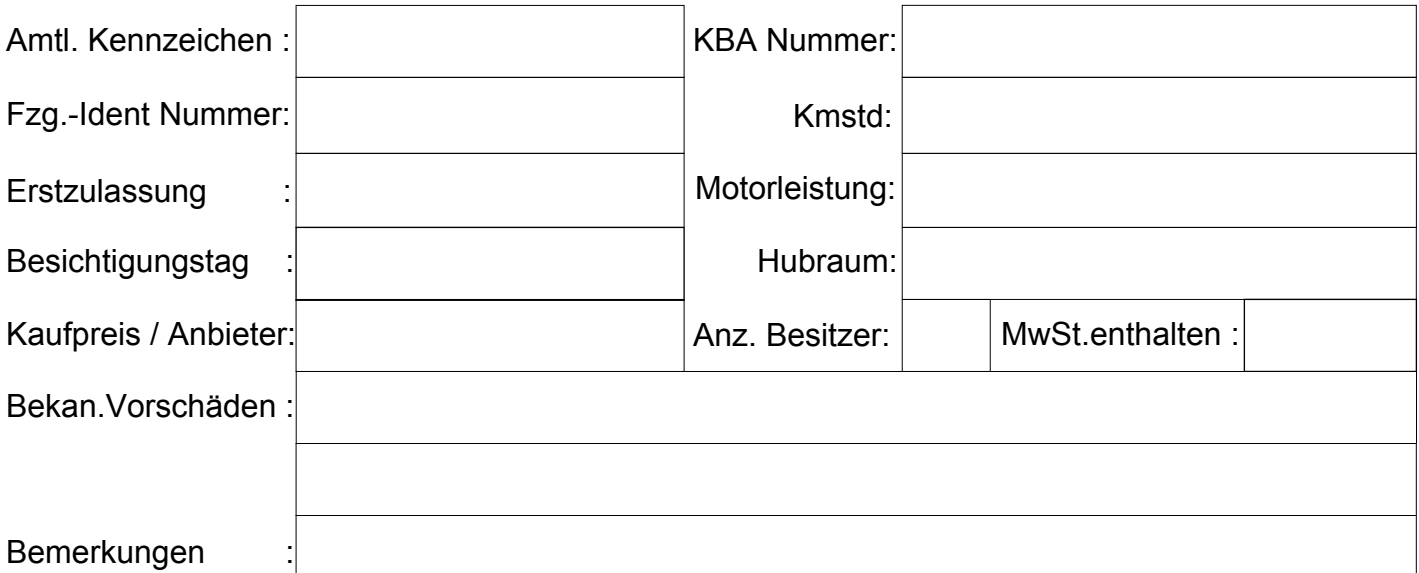

Der Unterzeichnende bestätigt, daß er Fzg.-Halter bzw. Versicherungsnehmer des oben genannten Fahrzeugs ist, oder Ihm die Autorisierung zur Auftragserteilung vom Fzg. -Halter / Versicherungsnehmer erteilt wurde. Abrechnungsgrundlage für den geschlossenen Werkvertrag, ist die jeweils aktuell gültige Honorartabelle des BVSK, die auf oben genannter Homepage von Müllers Büro freier Kfz - Sachverständiger eingesehen bzw. ausgedruckt werden kann. Abweichend davon, kann für spezielle Werkverträge der Stundenverrechnungssatz schriftlich vereinbart werden. Es gelten die AGB`s, die auf der Homepage: https://www.kfz-muellers-buero.de veröffentlicht sind.

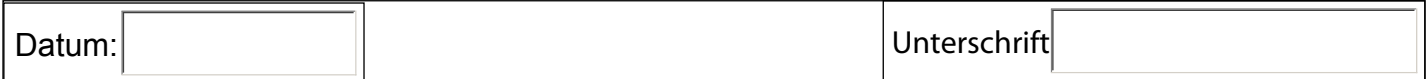

Formular drucken  $\parallel$  Vorab per E-Mail senden

### **Widerrufsbelehrung**

#### **Widerrufsrecht**

Sie haben das Recht, binnen 14 Tagen ohne Angabe von Gründen diesen Vertrag zu widerrufen. Die Widerrufsfrist beträgt 14 Tage ab dem Tag des Vertragsschlusses.

Um Ihr Widerrufsrecht auszuüben, müssen Sie uns Müller`s Büro freier Kfz – Sachverständiger in 04179 Leipzig, Pfingstweide 5a Tel.: +49 341 4426799 Fax: +49 341 4426799

E-Mail: kontakt@kfz-muellers-buero.de mittels einer eindeutigen Erklärung (z.B. ein Telefax oder E-Mail Sie können dafür das beigefügte Widerrufsformular verwenden, das jedoch nicht vorgeschrieben ist. Zur Wahrung der Widerrufsfrist reicht es aus, dass Sie die Mitteilung über die Ausübung des Widerrufsrechts vor Ablauf der Widerrufsfrist absenden. oder ein mit der Post versandter Brief) über Ihren Entschluss, diesen Vertrag zu widerrufen, informieren.

#### **Folgen des Widerrufs**

Haben Sie verlangt, dass die Dienstleistung während der Widerrufsfrist beginnen soll, so haben Sie uns einen angemessenen Betrag zu zahlen, der dem Anteil der bis zu dem Zeitpunkt, zu dem Sie uns von der Ausübung des Widerrufsrechts hinsichtlich dieses Vertrages unterrichten, bereits erbrachten Dienstleistungen im Vergleich zum Gesamtumfang der im Vertrag vorgesehenen Dienstleistungen entspricht.

**Ich bin einverstanden und verlange ausdrücklich, dass vor Ende der Widerrufsfrist mit der Ausführung der beauftragten Dienstleistung begonnen wird. Mir ist bekannt, daß ich bei vollständiger Vertragserfüllung mein Widerrufsrecht verliere.** 

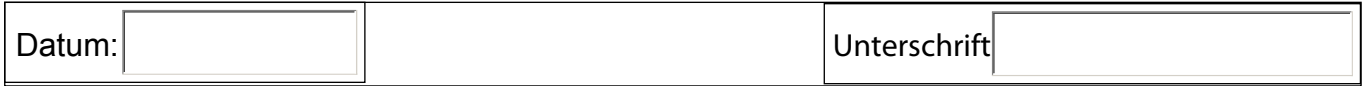

 **\_\_\_\_\_\_\_\_\_\_\_\_\_\_\_\_\_\_\_\_\_\_\_\_\_\_\_\_\_\_\_\_\_\_\_\_\_\_\_\_\_\_\_\_\_\_\_\_\_\_\_\_\_\_\_\_\_\_\_\_\_\_\_\_\_\_\_\_\_\_\_\_\_\_\_\_\_\_\_\_\_\_\_\_\_\_\_\_\_\_\_\_\_**

## **Widerrufsformular**

Wenn Sie den Vertrag widerrufen wollen, dann füllen Sie bitte dieses Formular aus und senden Sie es zurück

An Müller`s Büro freier Kfz – Sachverständiger Pfingstweide 5a 04179 Leipzig

Hiermit widerrufe(n) ich/wir (\*) den von mir/uns (\*) abgeschlossenen Vertrag die Erbringung der folgenden Dienstleistung

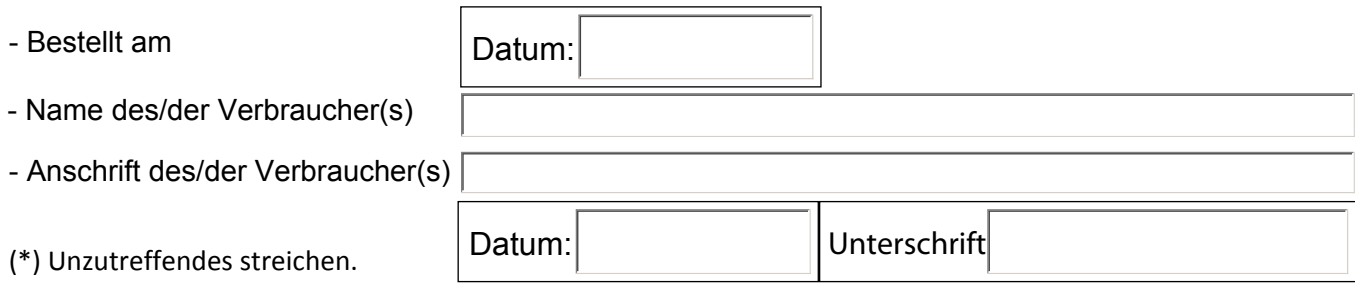

(nur bei Mitteilung auf Papier)